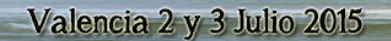

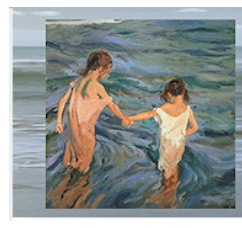

4º Congreso Internacional Multidisciplinar de Investigación Educativa

#### **Evaluación de la Eficiencia Técnica de Unidades Productivas mediante el Análisis Envolvente de Datos: software Frontier Analyst Professional José Solana Ibáñez. Centro Universitario de la Defensa, Academia General del Aire, San Javier, Murcia. jose.solana@cud.upct.es**

#CIMIE15

Resumen:

A finales de los años 30 se puso en tela de juicio el supuesto implícito de que las entidades públicas que componen cierto sistema bajo estudio funcionaban eficientemente. El nuevo planteamiento impulsó gran número de investigaciones tendentes a evaluar empíricamente la eficiencia de centros productivos concretos. El desarrollo de técnicas analíticas como el Análisis Envolvente de Datos (DEA, Data Envelopment Analysis), explica en gran medida el auge del Análisis Empírico de la Eficiencia Productiva. En este trabajo se exponen las principales ideas de la técnica DEA mediante el Frontier Analyst, un software sencillo de utilidad a efectos pedagógicos para introducir el concepto de eficiencia y el método de medición de la técnica DEA.

Palabras clave: análisis envolvente de datos, eficiencia técnica, productividad.

#### 1. Objetivos o propósitos:

La eficiencia productiva ha sido una fuente permanente de preocupación en Economía que alcanza un punto de inflexión en la década de los 70, y que viene marcado por la necesidad de ser capaces de llevar a cabo medidas "reales" de eficiencia. 

Su motor de desarrollo se localiza en el Sector Público. Tradicionalmente caracterizado como un proveedor de servicios sin ánimo de lucro, comenzó a absorber una cifra considerable de gasto (Educación, Salud, Servicios Sociales, Defensa, etc.). Al mismo tiempo, las características institucionales y peculiaridades de la tecnología productiva en el ámbito público complicaban considerablemente la consecución de la eficiencia.

La historia comenzó con un Programa de Educación para estudiantes desaventajados acometido en las escuelas públicas estadounidenses, evaluado por E. Rhodes bajo la supervisión de W.W. Cooper. El programa desembocó en la formulación del primer modelo de la técnica DEA (Análisis Envolvente de Datos); en los trabajos de Charnes et al. (1978a, 1978b) aparece el modelo CCR, el primero de la técnica en el que los autores generalizan la medida simple de eficiencia técnica de Farrell (1957) al caso de múltiples inputs y outputs. El objetivo es medir la eficiencia de DMUs (Decision Making Units). Los autores consideraron que "*el DEA* proporciona una nueva aproximación para organizar y analizar los datos, que se ha convertido en una alternativa y un complemento a los tradicionales análisis de

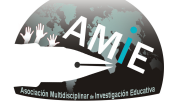

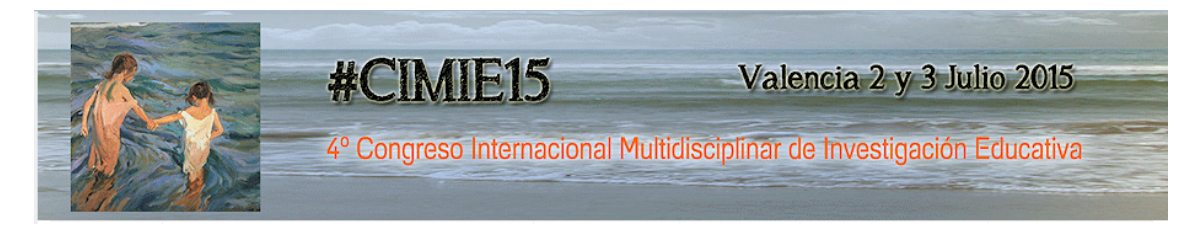

tendencia central y proporciona una nueva aproximación a los análisis coste*beneficio, estimación de fronteras, etc*".

En consonancia con lo anterior, los objetivos del trabajo se pueden resumir de la siguiente forma:

En primer lugar, presentar el concepto de Eficiencia Técnica Relativa, así como una aproximación intuitiva al problema de su medición; en segundo lugar, se introduce la metodología de medición; en tercer lugar, se describe la técnica DEA aplicada a un caso de DMUs financieras (entidades bancarias) centrando la atención en los modelos iniciales, de tipo radial. Finalmente, se concluye sintetizando los principales resultados a la vez que se señalan las ventajas e inconvenientes de la utilización de la metodología DEA.

El trabajo está orientado a alumnos pertenecientes a los primeros cursos de grados de ciencias sociales, especialmente, de Economía, si bien su empleo es extensible a campos afines gracias a la elección del software. El propósito global es que el alumno se familiarice con el concepto y medición de la eficiencia técnica.

## **2. Marco teórico:**

El concepto de eficiencia se relaciona con la forma en que una unidad de producción utiliza los recursos disponibles (inputs) para obtener unos resultados (outputs), es decir, con la función o frontera de producción. Si consideramos un proceso de producción simple con un input, x, empleado para la producción de un solo output, y, la función de producción,  $y=f(x)$ , representa la relación técnica que define las posibilidades de transformación eficiente según la tecnología disponible.

En el gráfico 1, la curva OF' representa la frontera de producción, de la que podemos hacer una doble lectura:

- Máximo output alcanzable con cierto nivel de input (orientación output)
- Mínimo input necesario para obtener cierto nivel de output (orientación input)

Una unidad productiva, en adelante  $DMU<sup>1</sup>$ , que opera en el sector puede situarse:

- En la frontera, en cuyo caso son técnicamente eficientes (puntos  $B y C$ ).
- Por debajo de la frontera, en cuyo caso son ineficientes (punto A).

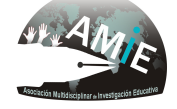

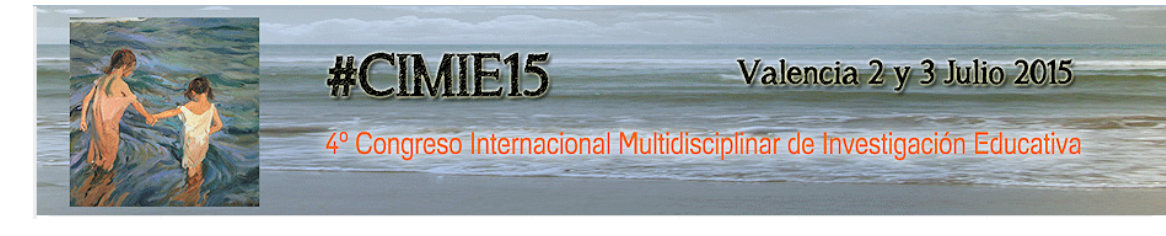

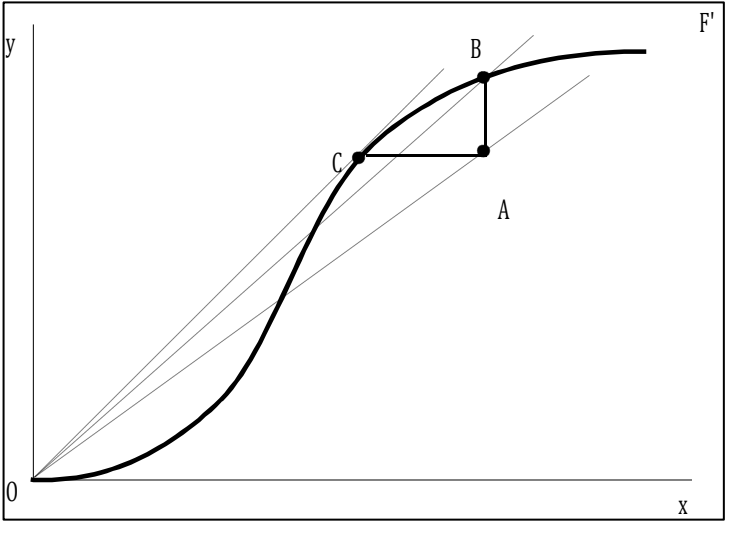

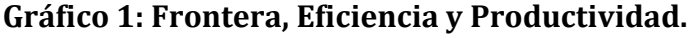

El gráfico 1 sirve pues para ilustrar el concepto de Conjunto de Posibilidades de Producción: combinaciones posibles de input-output. Consta, por tanto, de todos los puntos situados entre la frontera de producción y el eje de abscisas<sup>2</sup>. Los situados en la frontera definen el subconjunto eficiente.

En un proceso simple como este, la productividad de una DMU puede definirse como ratio:

$$
\frac{\text{output}}{\text{input}}\tag{1}
$$

Los términos productividad y eficiencia se emplean como sinónimos, si bien, en realidad, se trata de cosas distintas.

Las rectas desde el origen hasta cada los puntos A, B y C, ilustran el concepto de productividad.

La función es una relación extrema que se define con relación a una tecnología dada. Se dice que una DMU con x=x<sub>0</sub> es eficiente si y= $\hat{v}_0$ =f(x<sub>0</sub>), es decir, si se sitúa sobre la frontera, e ineficiente si se sitúa por debajo de ella, es decir, si y< $\hat{y}_0 = f(x_0)$ . En consecuencia, como medida de la eficiencia alcanzada por una DMU, Charnes et al. (1981) proponen:

$$
0 \le \frac{y_0}{y_0} \le 1
$$
 (2)

Si una DMU que opera en A se moviera al punto B, lograría un aumento de productividad ya que la pendiente es mayor, y, al situarse sobre la frontera, pasaría de la ineficiencia a la eficiencia técnica.

Si planteamos el paso de B a C, no habría cambios desde el punto de vista de la eficiencia. No obstante, se lograría aumentar la productividad. El movimiento de B a C es un ejemplo de explotación de las Economías de Escala: C es el punto de

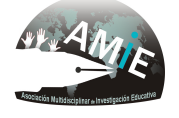

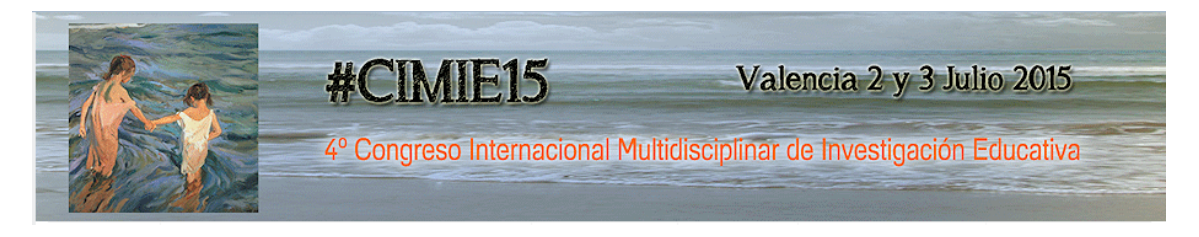

escala técnicamente óptimo; operar en cualquier otro punto de la frontera de producción supondría una productividad menor.

En conclusión:

- Una DMU técnicamente eficiente tiene la posibilidad de mejorar su productividad explotando las economías de escala.
- Alcanzar la escala de operaciones necesaria para mejorar la productividad suele ser difícil. De ahí que la confusión entre los términos de eficiencia técnica y productividad sea más aceptable a corto que a largo plazo.

El concepto de eficiencia trata de la relación entre outputs e inputs físicos, es decir, responde a la Eficiencia Técnica; no debe confundirse con la Eficiencia Asignativa, que tiene que ver con la relación entre el valor de los outputs y el valor de los inputs. La Eficiencia Técnica se preocupa, fundamentalmente, por el aspecto físico de la producción, el que nos interesa medir en este trabajo.

Si bien la anterior medida de eficiencia es intuitiva, tiene escasa validez debido a la existencia de múltiples outputs e inputs. Charnes et al. (1978b) generalizaron la medida como cociente entre "Output virtual" e "Input virtual":

$$
Eficiencia = \frac{\sum ponderada de Outputs}{\sum ponderada de Inputs}
$$
 (3)

Consideremos un sencillo ejemplo en el que disponemos de información sobre un input, x, (número de profesores, NE) y dos outputs para un grupo de 6 unidades productivas (departamentos):

- $-$  "Número de Publicaciones Totales" (TP).
- $-$  "Número de Créditos Totales, en decenas" (TC).

Calculamos los ratios output/input,  $y_i/x$ , para obtener el número de publicaciones y créditos totales, respectivamente, por docente y año. Los resultados son:

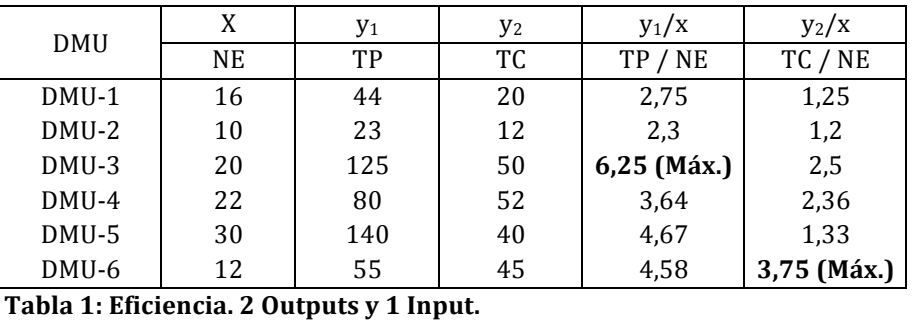

Tal y como puede observarse con este sencillo ejemplo, la respuesta a cuál es la unidad más eficiente no es inmediata. El Departamento-3 alcanza el mayor valor para el ratio de publicaciones totales, TP/NE (6,25), pero no en el de créditos, TC/NE, en el que la unidad más eficiente es el Departamento-6 (3,75).

Una forma de analizar este tipo de situación es mediante un análisis gráfico sencillo. Representemos en unos ejes los valores alcanzados por cada DMU en

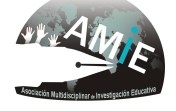

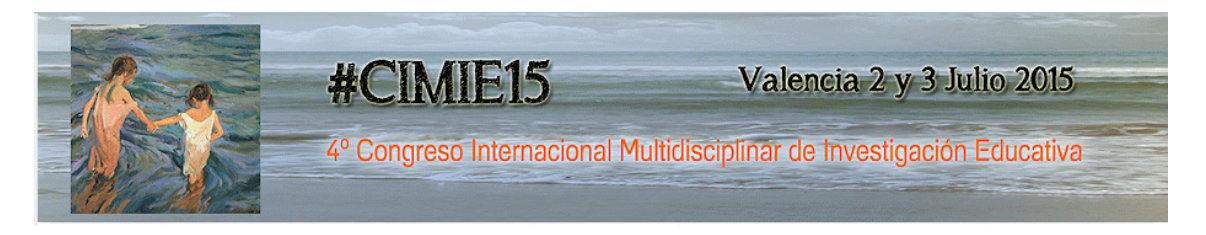

ambos ratios. La representación resultante se denomina Gráfico Frontera, y muestra la Frontera Eficiente, un concepto fundamental del DEA:

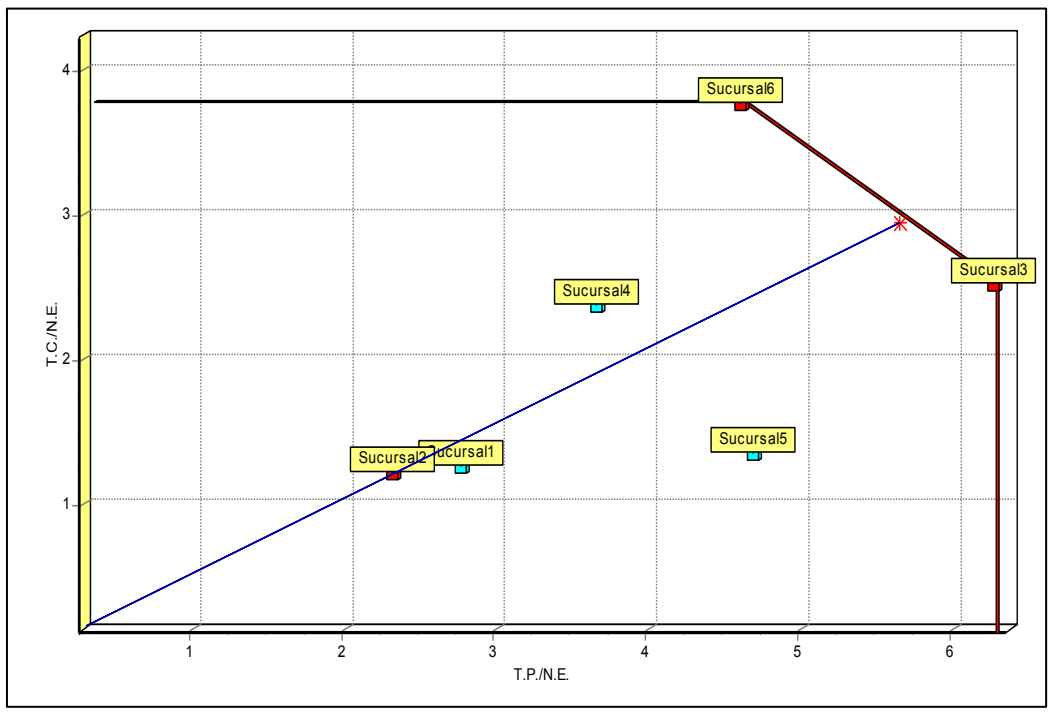

**Gráfico 2: Un Input - Dos Outputs: Frontera Eficiente**

Podemos identificar la Frontera Eficiente en la línea que une las DMU 3 y 6, y envolver al conjunto de datos añadiendo la prolongación horizontal desde la DMU-6, y la vertical desde la DMU-3. Se trata del Conjunto de Posibilidades de Producción; en cualquier punto de dicha región es posible producir a los ratios que especifican sus coordenadas.

Toda unidad situada sobre la frontera se considera  $100\%$  eficiente (la 3 y la 6) y es tal que "envuelve" a las restantes DMUs (ineficientes). No significa que las DMUs eficientes no puedan mejorar; se trata, más bien, de que con la evidencia de los datos disponibles, no hay una base para medir su potencial mejora.

¿Cómo cuantificamos la ineficiencia de las restantes DMUs?. Observemos, en el siguiente gráfico, la situación de la DMU-2:

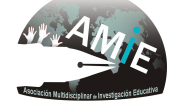

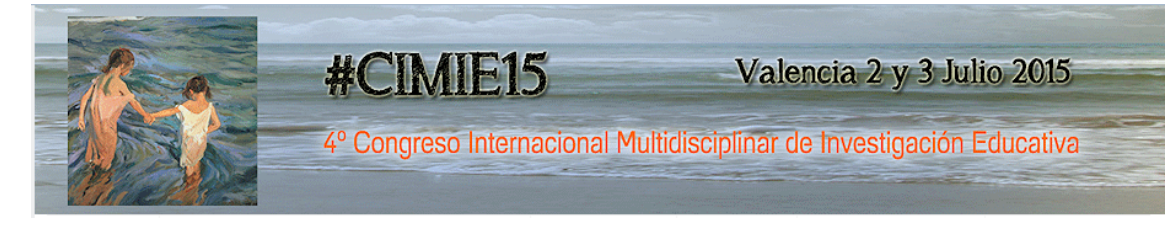

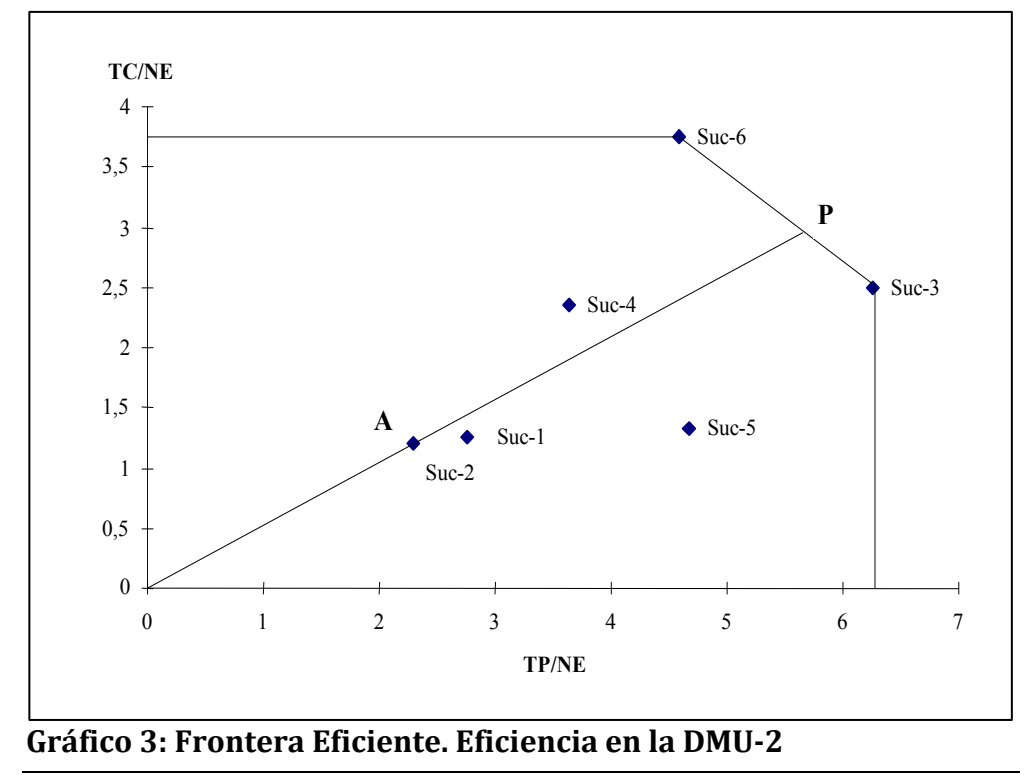

Podría lograr la eficiencia si desde su posición actual en A, fuera capaz de incrementar sus outputs en la misma proporción manteniendo constante su input, hasta alcanzar la frontera en P.

El problema consiste en comparar la DMU-2 con aquella DMU eficiente que utilice los outputs en la misma proporción, es decir, que se encuentre en el mismo radiovector desde el origen. Por tanto, una forma sencilla de calcular un coeficiente de eficiencia sería:

Coef. Efic. 
$$
DMU_j = \frac{Dis \tan \text{cia} \text{ desde el origen hasta la DMUj}}{Dis \tan \text{cia} \text{ desde el origen hasta la Frontera Eficiente}}
$$
 (4)

Este cociente recibe el nombre de Medida Radial y es un cociente de distancias<sup>3</sup>. Para nuestra DMU-2, la evaluación de su eficiencia se haría pues calculando:

Coefficiente de Ericiencia DMU<sub>2</sub> = 
$$
\frac{D(O, A)}{D(O, P)} = \frac{\sqrt{(2,3)^2 + (1,2)^2}}{\sqrt{(5,651)^2 + (2,948)^2}} = 0,407
$$

La eficiencia de una DMU "real", la DMU-2, está siendo evaluada mediante comparación con una DMU eficiente "hipotética", la situada en el punto  $P^4$ , combinación de las DMUs 3 y 6<sup>5</sup>. Se dice que ambas DMUs forman el *Conjunto de Referencia* de la DMU-2. Los coeficientes de eficiencia, en porcentaje, para el caso bajo estudio son los siguientes:

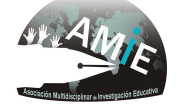

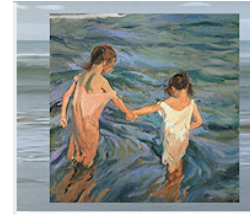

4º Congreso Internacional Multidisciplinar de Investigación Educativa

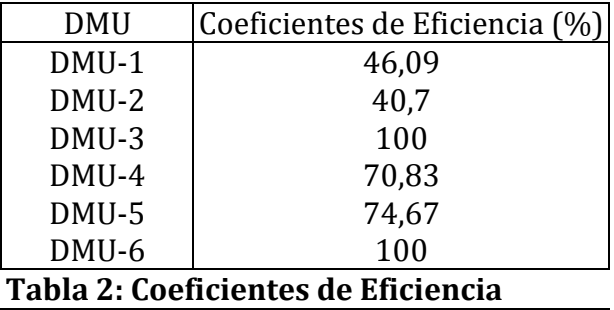

Los valores varían entre  $0 \vee 1$  (0  $\times 100\%$ ).

#CIMIE15

Para ser eficiente, la DMU-2 tendría que aumentar sus dos outputs en la proporción indicada por el recíproco de su coeficiente de eficiencia (2,457). La proporción inicial de producción de outputs en A es la misma que en P.

Un estudio de eficiencia no se limita al cálculo de estos coeficientes; también indica en cuánto y en qué áreas necesita mejorar una DMU ineficiente. Si una DMU es ineficiente, entonces podría:

- Producir su actual nivel de outputs con menos inputs (minimización de los inputs).
- Generar un mayor nivel de outputs con los mismos inputs (maximización de outputs).
- Una combinación de las dos anteriores.

El tipo de ineficiencia tratado responde al concepto de *Ineficiencia Puramente Técnica* y engloba las ineficiencias eliminables sin cambios en las proporciones.

Otro tipo de ineficiencia responde al concepto de *Ineficiencia Mixta*. Ésta tiene lugar cuando solamente algunos outputs (o inputs) exhiben un comportamiento ineficiente; se denomina Mixta porque su eliminación alterará la proporción en la que se producen los outputs (o, alternativamente, en la que se utilizan los inputs).

Observemos la DMU-5 según el gráfico 4; todas las DMUs ineficientes, excepto la DMU-5, tienen como conjunto de referencia las DMUs  $3y6$ .

La medida radial de eficiencia para esta unidad productiva es 0,7467. Sin embargo, ahora la mejora lograda en P no acaba con todas las ineficiencias. Un movimiento adicional de P a Q supondría una mejora en la eficiencia; estaríamos corrigiendo el valor de un output sin alterar el otro, lo que supondrá un cambio en las proporciones.

Podemos identificar, por tanto, dos fuentes de ineficiencia en la evaluación de la DMU-5:

- En primer lugar, una ineficiencia puramente técnica vía medida radial.
- En segundo lugar, una ineficiencia mixta, representada por el déficit de output2 que permanece después de haber corregido la ineficiencia puramente técnica.

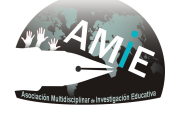

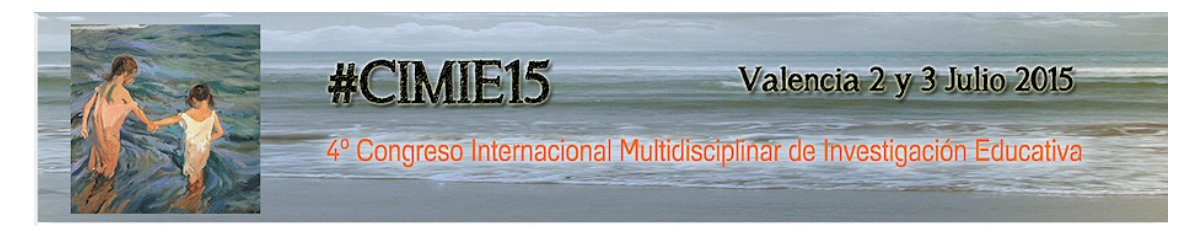

En aras de simplificar la terminología, se emplea el término Ineficiencia Técnica para "referirnos a todas las fuentes de desperdicio que se puedan eliminar sin *perjuicio para ningún input y/o output*"6.

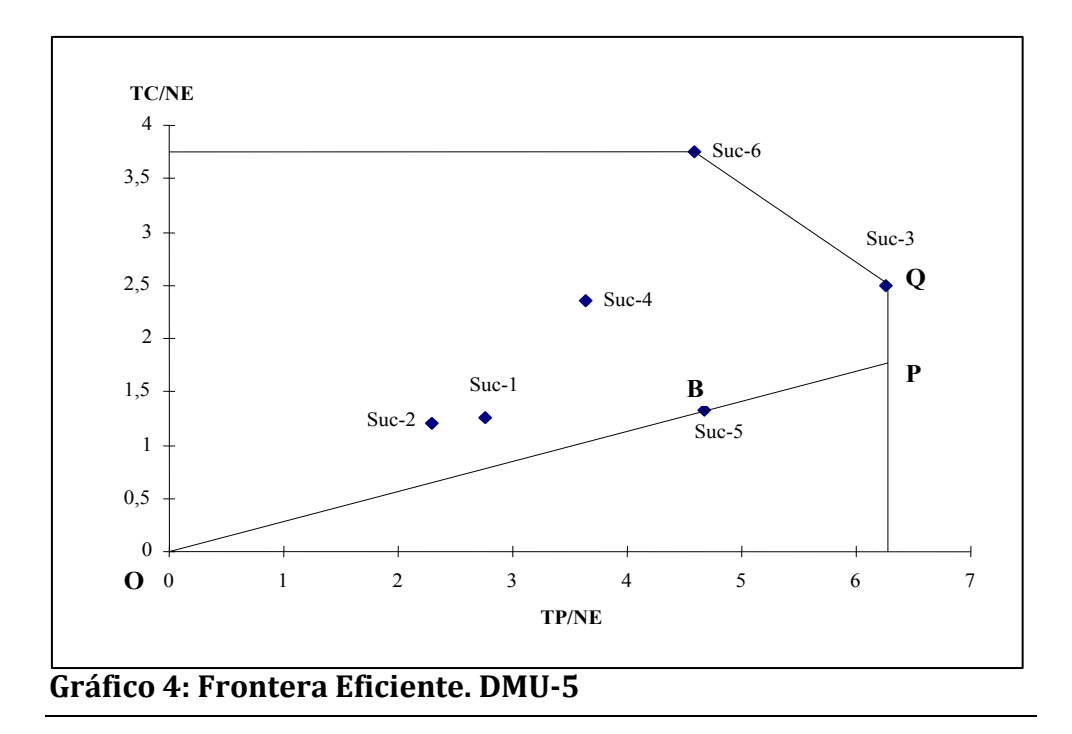

## **3. Metodología:**

Siguiendo la clasificación de Coelli et al. (1998), se pueden distinguir cuatro metodologías en la literatura de la Eficiencia y Análisis de la Productividad. Dos implican la estimación estadística de funciones paramétricas:

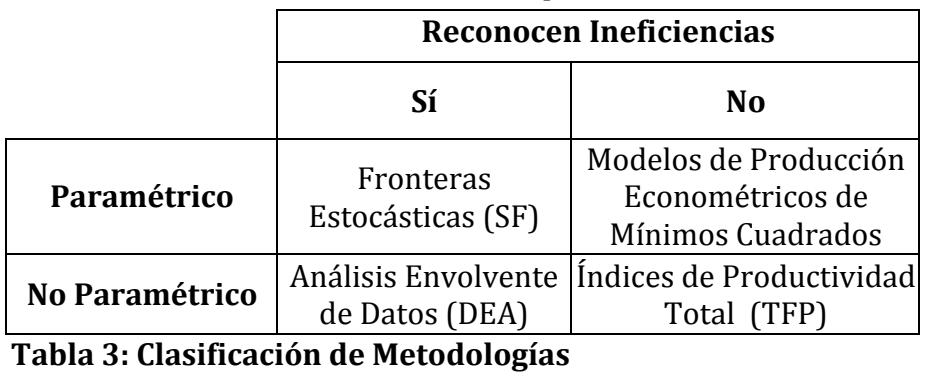

Nos centramos aquí en la metodología DEA, que:

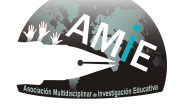

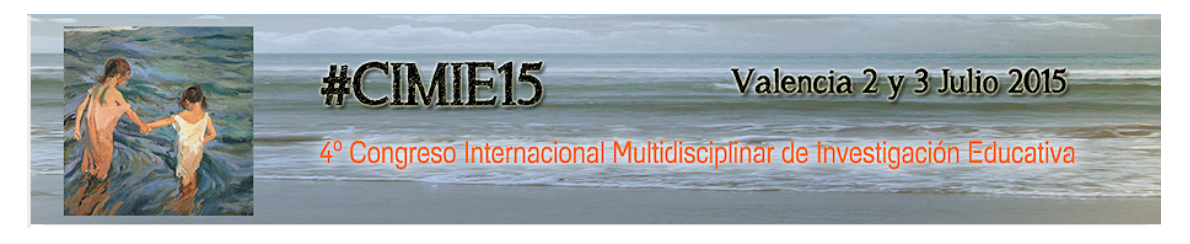

- Desarrolla un proceso de optimización para cada observación individual con el objetivo de calcular una frontera discreta determinada por las DMUs eficientes.
- Optimiza la eficiencia de cada DMU permitiendo analizar su situación.
- No requiere supuesto alguno sobre la forma funcional de la frontera.
- Las DMUs ineficientes se proyectan sobre la frontera mediante una combinación convexa de las DMUs eficientes más próximas.
- Permite identificar las fuentes y el nivel de ineficiencia de los inputs y outputs.

No se pretende abordar aquí la conveniencia de la metodología no paramétrica<sup>7</sup>. Por otro lado, la formulación de los diversos modelos radiales DEA iniciales (radiales) excede los límites de este trabajo y su presentación será expositiva. El primer modelo aplicado fue el va citado CCR:

$$
\begin{bmatrix}\n\text{Max} & \theta = u_1 y_{10} + u_2 y_{20} + ... + u_s y_{s0} \\
\text{s.a.} \\
v_1 x_{10} + v_2 x_{20} + ... + v_m x_{m0} = 1 \\
u_1 y_{1j} + u_2 y_{2j} + ... + u_s y_{sj} \le v_1 x_{1j} + v_2 x_{2j} + ... + v_m x_{mj} \quad j = 1, 2, ..., n \\
v_i \ge 0 \quad (i = 1, 2, ..., m) \\
u_r \ge 0 \quad (r = 1, 2, ..., s)\n\end{bmatrix}
$$
\n(5)

El objetivo es obtener las ponderaciones que maximicen la eficiencia. Para n DMUs se deben resolver n problemas de programación lineal, obteniendo los valores de las ponderaciones  $(v_i)$  asociadas a los inputs  $(x_i)$ , y los valores  $(u_r)$  asociados a los outputs  $(y_r)$ . Alternativamente, puede formularse bajo orientación output.

Dada la ausencia de información sobre la forma de la frontera de producción, Banker et al. (1984) propusieron el modelo BCC, que permite rendimientos variables a escala. En su versión orientada hacia la maximización del output:

$$
\begin{cases}\n\text{Min} \quad Z = \sum_{i} v_{i} x_{i0} + v_{o} \\
s.a. \\
\sum_{i} u_{i} y_{io} = 1 \\
\sum_{i} v_{i} x_{i j} - \sum_{i} u_{i} y_{i j} + v_{o} \ge 0 \quad j = 1, 2, ..., n \\
v_{i} \ge 0 \quad (i = 1, 2, ..., m) \\
u_{r} \ge 0 \quad (r = 1, 2, ..., s) \\
v_{o} \quad \text{free}\n\end{cases}
$$
\n(6)

 $\lfloor$   $\lfloor$   $\lfloor$ Emplearemos un ejemplo con datos correspondientes a una muestra de 36 bancos del total incluido en el Anuario Estadístico de la Banca en España editado por la Asociación Española de Banca en el año 2005.

La elección de los outputs e inputs dependerá del problema que se desea analizar y, en última instancia, de la disponibilidad de información precisa y detallada.

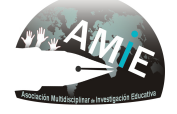

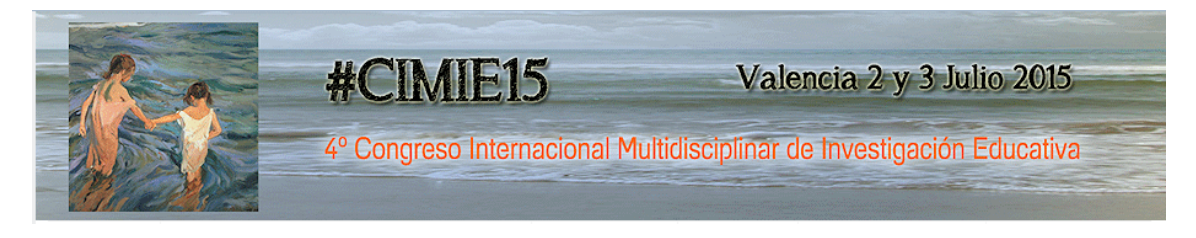

Teniendo en cuenta la literatura e información, los inputs son: Créditos, Tarjetas y Neto. Outputs: Cuentas Corrientes, Margen de Explotación, Beneficio Neto y Débitos.

Los datos se muestran en la tabla 4.

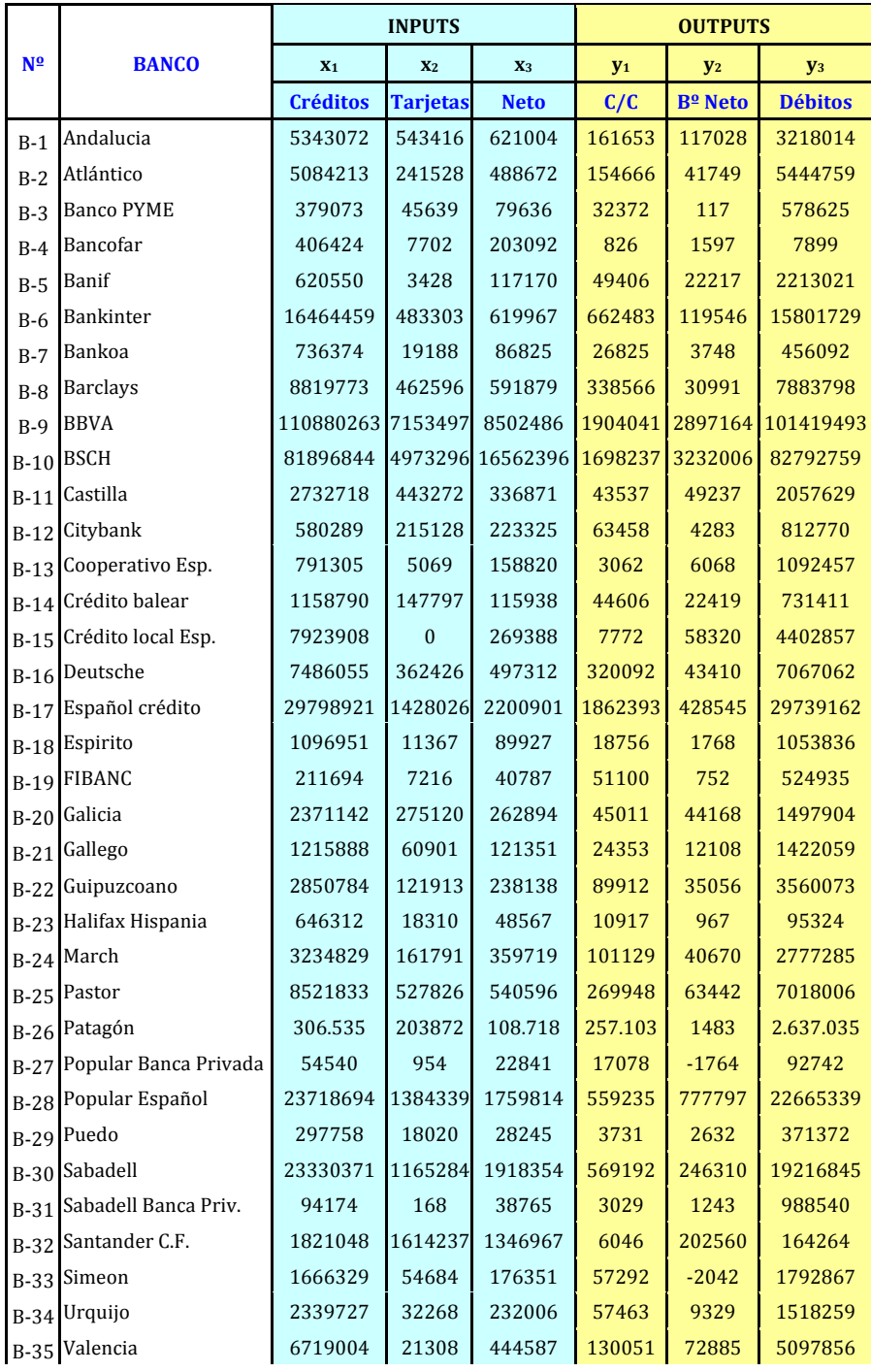

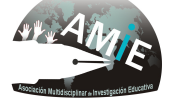

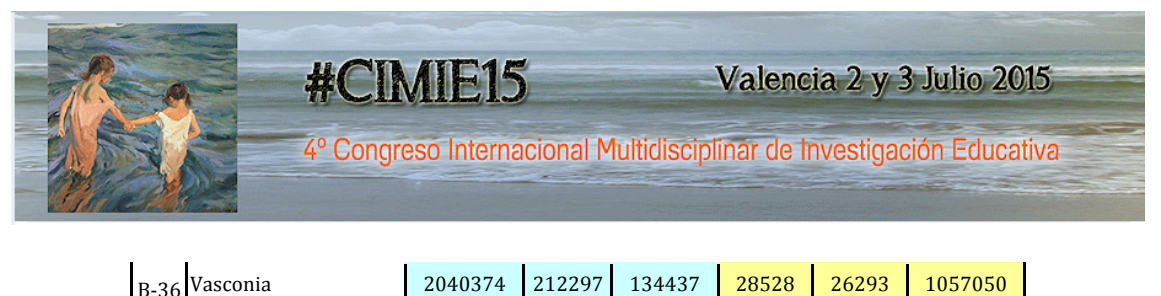

**Tabla 4: Datos de la aplicación**

La información se exporta al programa empleado: el Frontier Analyst Professional v. 3.0.3.

Mediante "Analysis Options", podemos trabajar con las denominadas versiones radiales de los modelos DEA: el modelo CCR y el modelo BCC:

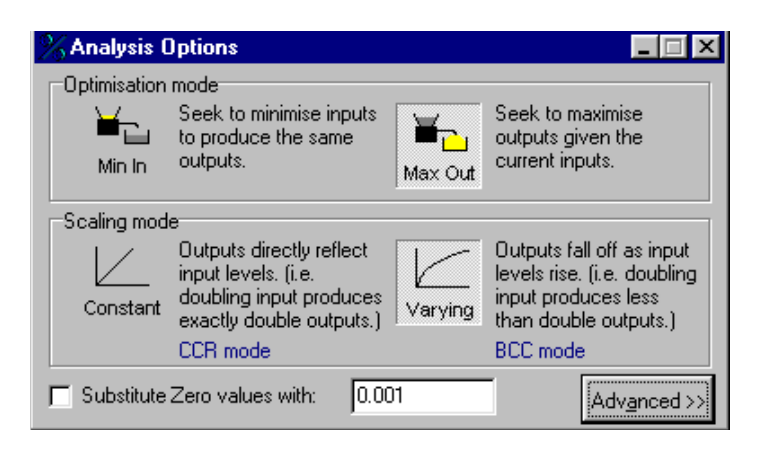

- Scaling Mode: Podemos asumir rendimientos constantes a escala o rendimientos variables.
- *Optimisation Mode*: Podemos poner el énfasis en la reducción del input (Min In), o en la maximización del output (Max Out).

Así pues, podemos seleccionar uno de los siguientes modelos: CCR orientación input, CCR orientación output, BCC orientación input o BCC orientación output.

Dada la naturaleza de las unidades a evaluar, seleccionamos el modelo BCC de orientación output. Puesto que estos modelos no pueden trabajar con valores nulos, debemos marcar la opción *substitute zero values with*. Además, dado que no permiten trabajar con valores negativos, tenemos dos opciones (optaremos por la segunda):

- 1. Eliminar las unidades (bancos) con uno o varios valores negativos en alguna variable.
- 2. sustituir dichos datos por valores nulos.

El primer resultado que ofrece el software son los coeficientes de eficiencia, que se recogen en la tabla 4.

La opción "*Summary*" representa gráficamente los coeficientes por grupos al objeto de lograr una imagen visual y rápida de la situación:

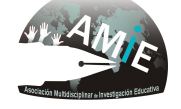

Valencia 2 y 3 Julio 2015

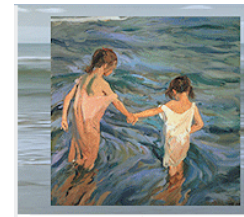

4º Congreso Internacional Multidisciplinar de Investigación Educativa

#CIMIE15

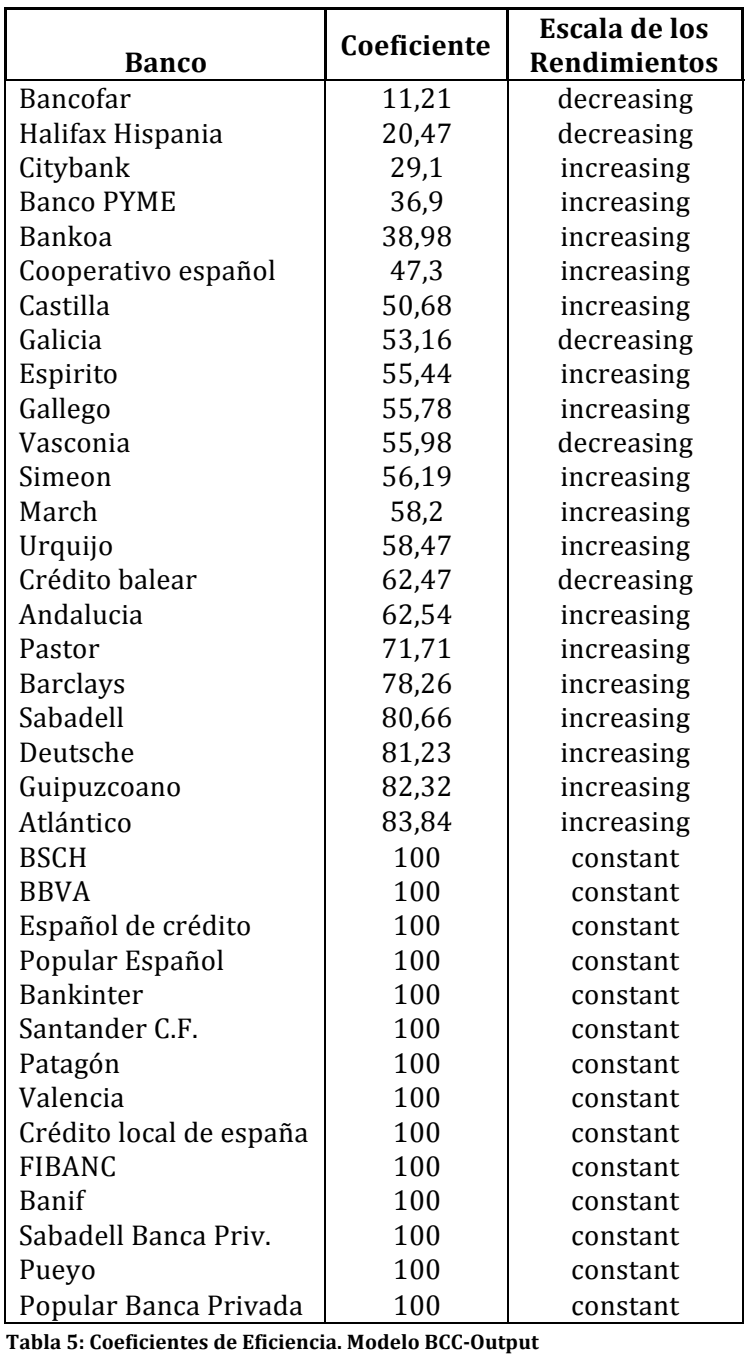

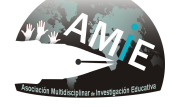

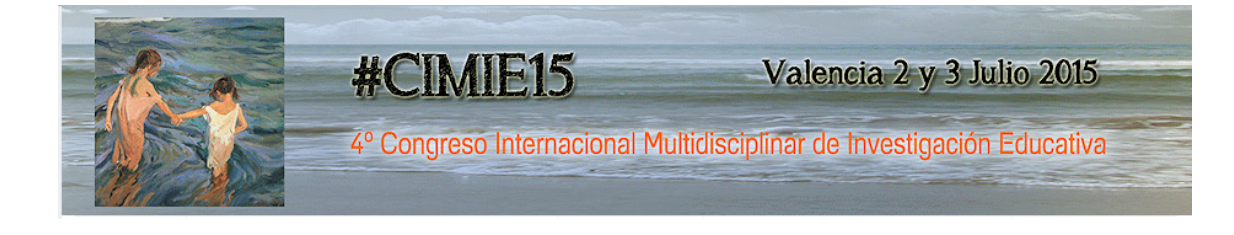

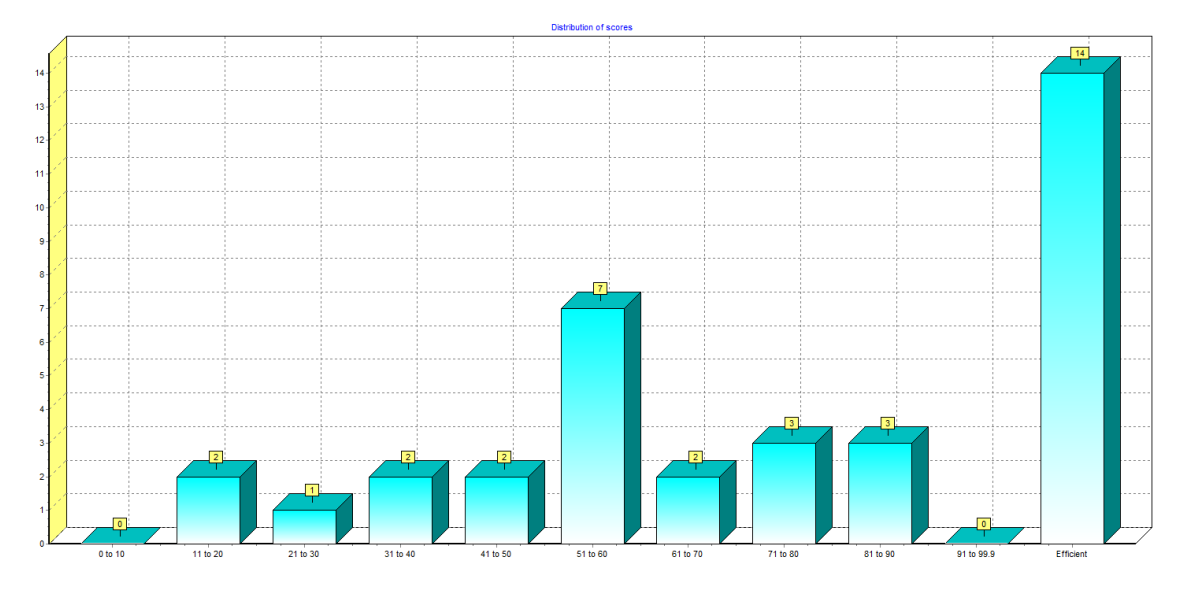

Un total de 14 entidades bancarias resultan eficientes, siendo la eficiencia promedio del 73%.

La siguiente fase del análisis consiste en profundizar en lo ocurrido con las unidades ineficientes con objeto de hallar respuesta a preguntas como  $\partial_{\xi}$  Qué pautas de actuación debería seguir una unidad ineficiente para alcanzar la eficiencia? La opción "*Details*" permite un estudio pormenorizado de todas las unidades. Así, por ejemplo, para la DMU Banco Pastor programa muestra la siguiente pantalla:

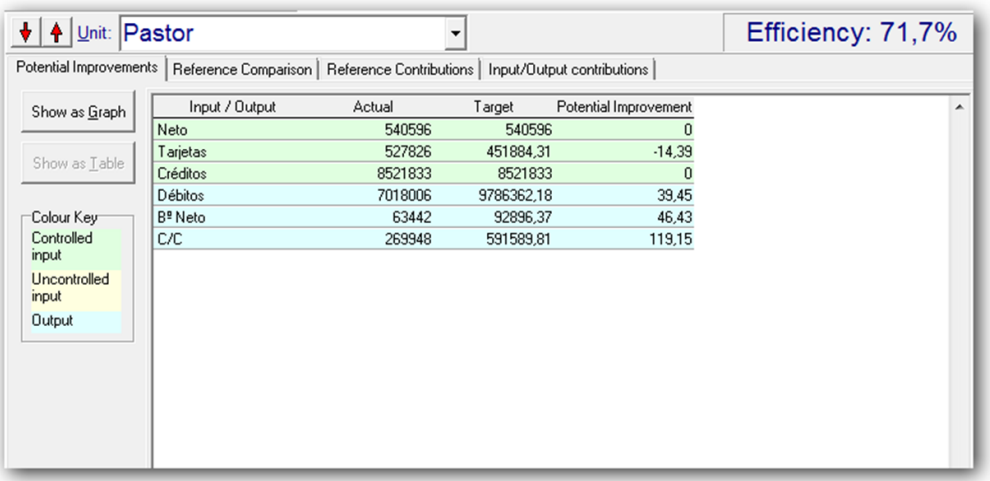

La parte superior de la ventana nos recuerda la unidad analizada así como su coeficiente de eficiencia relativa (71,7%). A continuación, se dispone de 4 opciones:

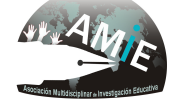

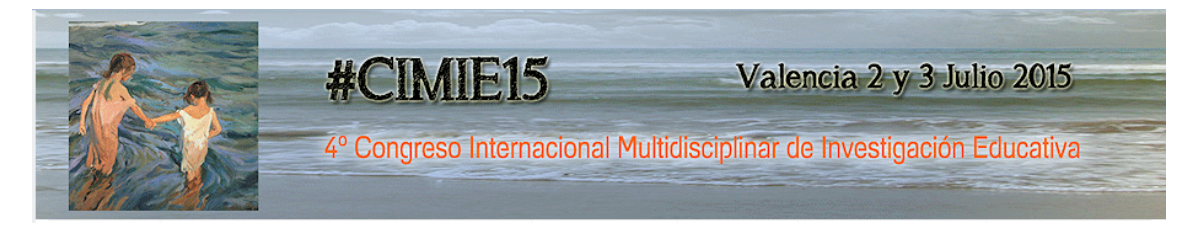

# *"Potential Improvements"*

Se trata de la opción activa. A través de ella, obtenemos cuánto y en qué áreas debe mejorar una unidad ineficiente para llegar a la eficiencia. Esto permite el establecimiento de objetivos que sirvan de guía de actuación. El programa ofrece la información también en forma gráfica pulsando sobre "*Show as Graph*":

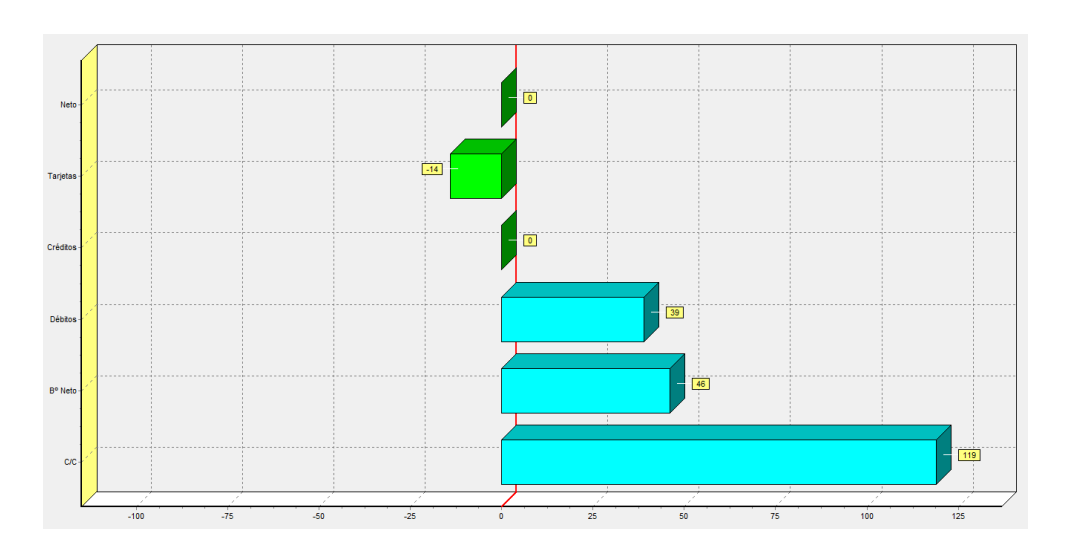

Para el Banco Pastor, el gráfico sugiere que necesita reducir el input "tarjetas" en un 14%, y aumentar los 3 outputs, Débitos,  $B^{\circ}$  Neto y C/C en un 39%, 46% y 119% respectivamente para lograr la eficiencia. Se trata de una guía: puede que haya razones que dificulten la consecución de los objetivos propuestos.

#### "*Reference Comparison*"

Muestra información sobre la unidad bajo estudio comparada con las unidades eficientes que forman su "Conjunto de Referencia". Pulsando sobre esta opción aparece la siguiente ventana:

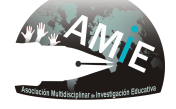

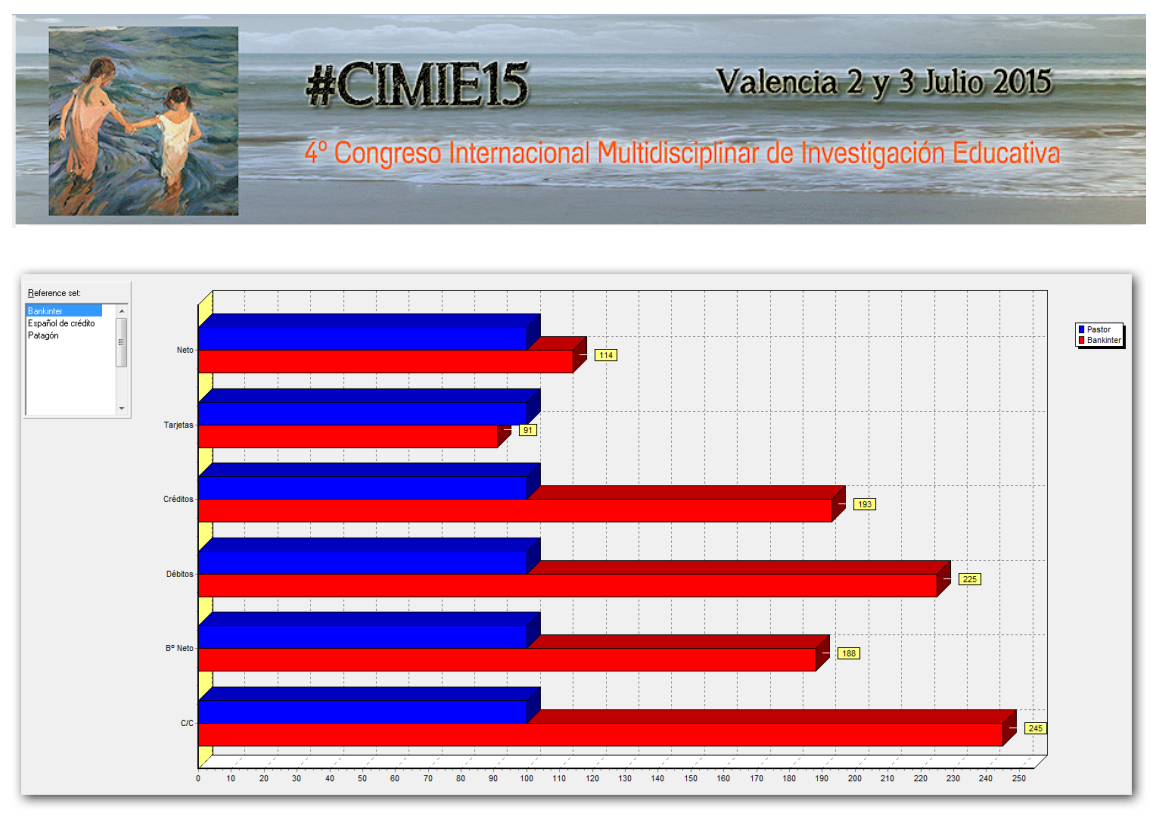

El Conjunto de Referencia del Banco Pastor está compuesto por Bankinter, El Banco Español de Crédito y Patagón. El programa muestra a la derecha un gráfico en el que se compara nuestra DMU con la DMU eficiente activa, es decir, con Bankinter. Activando, el resto de DMUs de referencia aparecen los gráficos respectivos. Los valores de los inputs y outputs de la DMU bajo análisis son llevados al 100%. Los valores de los inputs y outputs de las unidades de referencia se muestran, pues, como porcentaje de los valores del Banco Pastor, facilitando la comparación desde el punto de vista visual.

## *"Reference Contributions"*

No todas las DMUs del Conjunto de Referencia de una unidad ineficiente tienen la misma importancia. La opción "Reference Contributions" devuelve un gráfico con la contribución de cada una en términos porcentuales. La principal utilidad de esta opción es que permite depurar la información aportada por la opción anterior (Reference Comparison). Si una unidad contribuye escasamente, no será una buena referencia a la hora de establecer comparaciones. La identificación de la unidad que más contribuya permite una mayor comprensión de la naturaleza de las ineficiencias que presente la unidad bajo estudio.

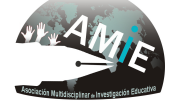

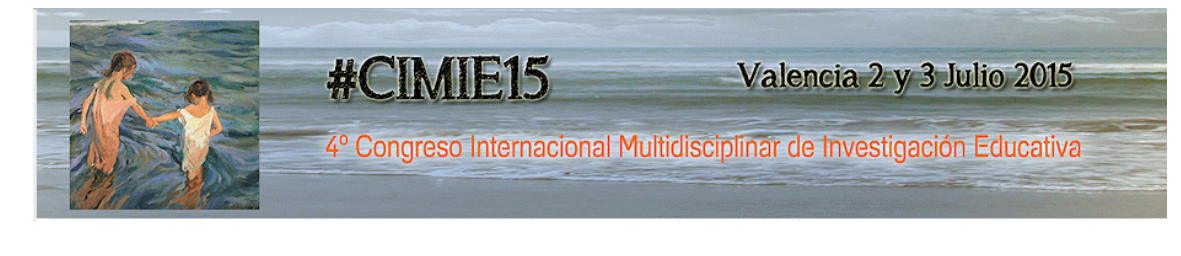

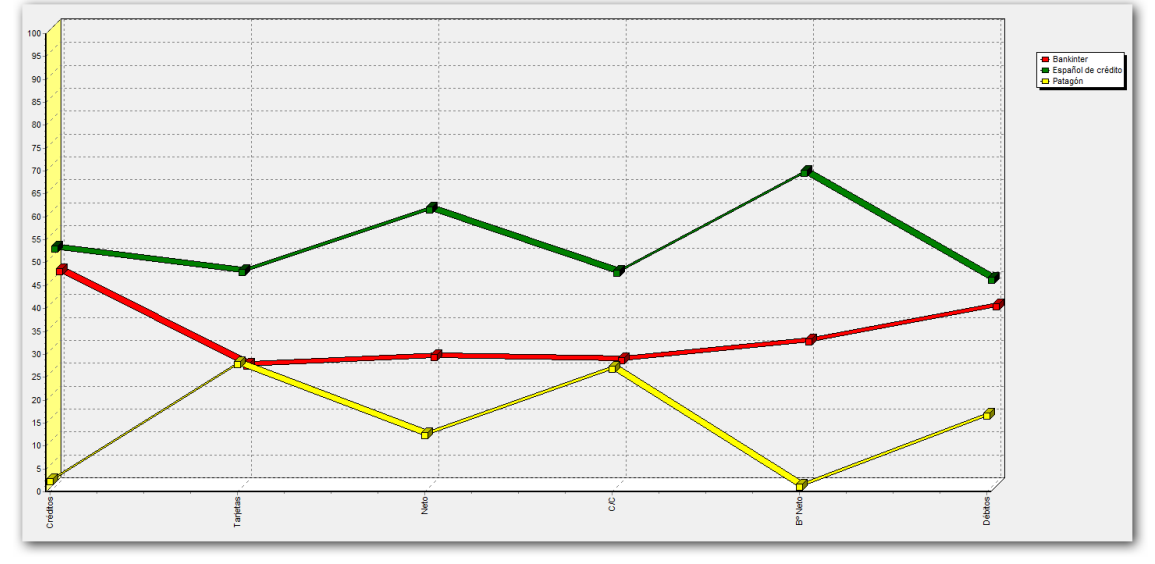

En el caso del Banco Pastor la principal DMU de referencia es el Banco Español de Crédito (línea superior).

Mediante el comando "reference frequencies" el software cuenta el número de veces que cada unidad eficiente ha formado parte del conjunto de referencia de alguna DMU ineficiente. En este caso, el máximo valor se obtiene para Banif (21) seguido de Patagón (19) y el Banco Español de Crédito (10).

*"Input/Output Contributions"*

Muestra información sobre el peso relativo de cada uno de los inputs y outputs. Permite saber, por tanto, qué inputs y outputs se han empleado en el cálculo de la eficiencia, y cuáles, en su caso, han sido ignorados. Los valores se muestran normalizados como porcentajes.

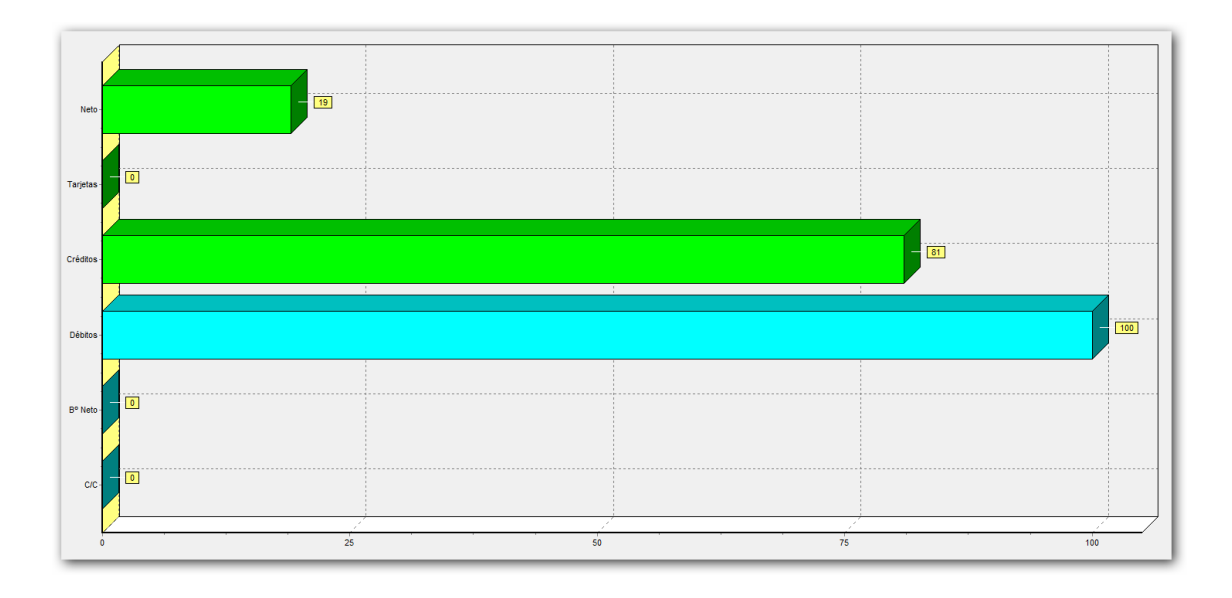

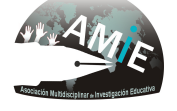

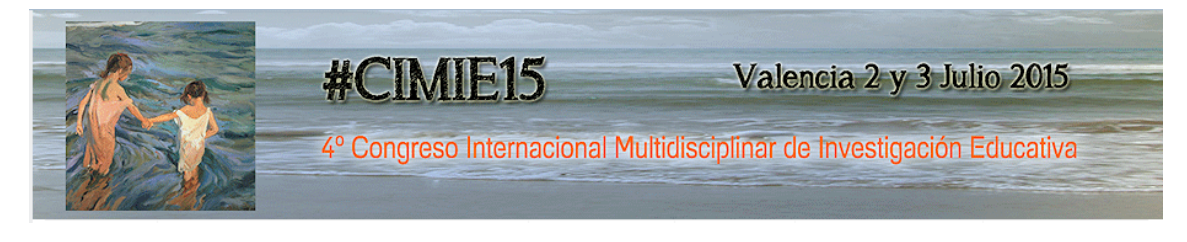

## **4.** Discusión de los datos, evidencias, objetos o materiales

Los resultados obtenidos varían en función de la selección de unidades a analizar así como de la selección de variables. La naturaleza determinística de la técnica en sus orígenes iniciales (hasta finales del siglo XX) tiene por tanto ciertos inconvenientes. Así por ejemplo, el número de unidades eficientes tiende a ser relativamente mayor cuando se emplea un número bajo de DMUs en relación al total de variables empleadas.

El conocimiento de las características implícitas en la función de producción de las unidades a analizar resulta por tanto de especial importancia en el sentido de que condiciona los resultados obtenidos. 

Un problema adicional de la metodología no paramétrica es la dificultad de establecer un ranking. Dado que todas las unidades eficientes obtienen un coeficiente del 100%, el total de las mismas, 14 bancos, quedan sin ordenación concreta. Este problema fue señalado por Andersen y Petersen (1993), con su modificación SDEA, o modelo super-eficiente.

Los modelos DEA radiales como los presentados en esta aplicación permiten ilustrar de forma sencilla la esencia de los conceptos más elementales de la Eficiencia Productiva. No obstante, la situación actual del área ha evolucionado sensiblemente y la metodología se ha convertido en semiparamétrica. A partir de trabajos como los de Kneip et al. (1998), Kneip et al. (2008), Wheelock y Wilson (2008), y Simar y Wilson (1998, 1999, 2000a, 2000b, 2001, 2002, 2004, 2007, 2009, 2011), la literatura ha dirigido sus pasos hacia la introducción de inferencia estadística y el tratamiento de diversas debilidades de la modelización radial, como por ejemplo, el problema de sesgo que inherentemente exhiben los coeficientes de eficiencia radiales.

## **5.** Resultados y/o conclusiones

El software empleado presenta la ventaja de ofrecer una interfaz visualmente atractiva y salidas intuitivas fáciles de interpretar.

Utilizando como software el programa Frontier Analysis Professional y con la información disponible, se han obtenido los coeficientes de eficiencia presentados en la tabla 5. Cada unidad tiene un coeficiente calculado en una escala que varía de 0 a 100. El valor 100 indica que la unidad correspondiente es eficiente lo que significa que está situada en la frontera.

El análisis de resultados permite obtener información trascendental como, por ejemplo, el Conjunto de Referencia de cada unidad, así como el análisis de mejoras potenciales para lograr la frontera. Aunque los porcentajes a alcanzar pueden resultar inviables para la unidad bajo análisis por diversas restricciones no

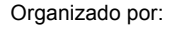

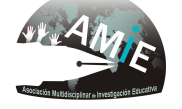

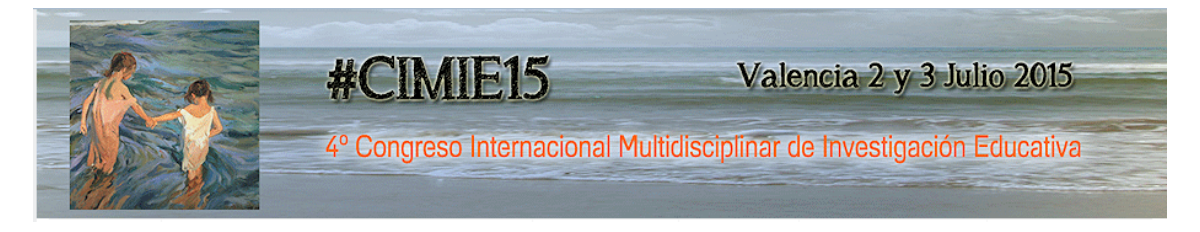

consideradas, disponer de un grupo de DMUs de referencia permite conocer el nicho de competencia de cada unidad.

# **6. Contribuciones y significación científica de este trabajo:**

Desde el punto de vista pedagógico, el trabajo resulta de interés para introducir al alumno no iniciado en conceptos de gran trascendencia como: eficiencia, productividad, frontera de posibilidades, función frontera eficiente, etc.

Los modelos frontera han sido ampliamente utilizados a lo largo de décadas pasadas y la proliferación de diversos software ha ido en consonancia. El empleado aquí es tal vez el más útil desde el punto de vista introductorio, si bien, existen infinidad de posibilidades, como el Warwick DEA, Onfront DEA, DEA solver, DEAp, Frontier, EMS así como R-Stat, que se ha impuesto en la actualidad por su carácter gratuito y por las posibilidades que ofrece al investigador de ofrecer a la comunidad sus propios desarrollos de forma libre.

Los modelos DEA de tipo radial son la base para la presentación de todos los conceptos relacionados con el área. Si bien son demasiado dependientes de la selección de unidades y variables, presentan la virtud de permitir analizar qué factor es responsable de las ineficiencias, obtener la proporción en que debe modificarse para lograr la eficiencia. El análisis puede además extenderse para un periodo de tiempo mayor con el fin de estudiar el efecto del proceso de innovación/dimensión, tan peculiar del sector financiero.

A partir de la adecuada comprensión de la modelización DEA radial, el alumno adquiere el conocimiento de base para dirigir sus conocimientos hacia el estado actual de un área que en los últimos 15 años ha sufrido una profunda transformación. De este modo, a nivel universitario pero en una vertiente investigadora más avanzada, el alumno dispondría de la base a partir de la cual actualizar su conocimiento. 

## **7. Bibliografía**

- Andersen, P., & Petersen, N. C. (1993). A procedure for ranking efficient units in data envelopment analysis. Management Science, 39(10), 1261-1294.
- Banker, R. D., Charnes, A., & Cooper, W. W. (1984). Some models for estimating technical and scale inefficiencies in data envelopment analysis. *Management Science, 30*, 1078-1092.
- Coelli, T. J., Prasada, D. S., & Battese, G. E. (1998). An introduction to efficiency and *productivity analysis:* Kluwer Academic Publishers. pp.
- Cook, W. D., & Seiford, L. M. (2009). Data envelopment analysis (DEA) Thirty years on. *European Journal of Operational Research, 192(1), 1-17.*

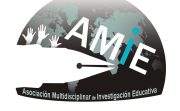

Valencia 2 y 3 Julio 2015

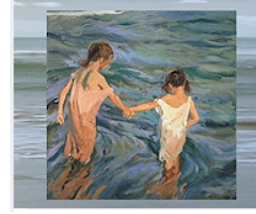

4º Congreso Internacional Multidisciplinar de Investigación Educativa

Cooper, W. W., Seiford, L. M., & Tone, K. (2000). *Data envelopment analysis*: Kluwer Academic Publishers. pp.

#CIMIE15

- Cooper, W. W., & Tone, K. (1997). Measures of inefficiency in data envelopment analysis and stochastic frontier estimation. *European Journal of Operational Research, 99*(Journal Article), 72-88.
- Charnes, A., Cooper, W. W., & Rhodes, E. (1978a). A data envelopment analysis approach to evaluation of the program follow through experiment in U.S. public school education. *Management Science Research Report, nº 432.*
- Charnes, A., Cooper, W. W., & Rhodes, E. (1978b). Measuring the efficiency of decision making units. *European Journal of Operational Research*, 2, 429-444.
- Charnes, A., Cooper, W. W., & Rhodes, E. (1981). Evaluating program and managerial efficiency: an application of data envelopment analysis to program follow through. *Management Science*, 27, 668-697.
- Farrell, M. J. (1957). The measurement of productive efficiency. *Journal of the Royal Statistical Society, Series (A), 120 (III)*, 253-281.
- Kneip, A., Park, B. U., & Simar, L. (1998). A Note on the Convergence of Nonparametric DEA Estimators for Production Efficiency Scores. *Econometric Theory, 14*(6), 783-793.
- Kneip, A., Simar, L., & Wilson, P. W. (2008). ASYMPTOTICS AND CONSISTENT BOOTSTRAPS FOR DEA ESTIMATORS IN NONPARAMETRIC FRONTIER MODELS. *Econometric Theory, 24*(6), 1663-1697.
- Read, L., & Thanassoulis, E. (1996). A comparison of Data Envelopment Analysis (DEA) and Stochastic Frontiers (SF) under variation of fit. *Warwick Business School Research Papers*(Journal Article), 1-38.
- Seiford, L. M. (1996). Data envelopment analysis: the evolution of the state of the art (1978-1995). The Journal of Productivity Analysis, 7, 99-137.
- Simar, L., & Wilson, P. W. (1998). Sensitivity analysis of efficiency scores: How to bootstrap in nonparametric frontier models. Management Science, 44(1), 49-61.
- Simar, L., & Wilson, P. W. (1999). Of course we can bootstrap DEA scores! But does it mean anything? Logic trumps wishful thinking. *Journal of Productivity Analysis, 11*(1), 93-97.
- Simar, L., & Wilson, P. W. (2000a). A general methodology for bootstrapping in non-parametric frontier models. *Journal of Applied Statistics, 27*(6), 779-802.
- Simar, L., & Wilson, P. W. (2000b). Statistical inference in nonparametric frontier models: The state of the art. *Journal of Productivity Analysis, 13*(1), 49-78.
- Simar, L., & Wilson, P. W. (2001). Testing restrictions in nonparametric efficiency models. *Communications in Statistics-Simulation and Computation, 30*(1), 159-184.
- Simar, L., & Wilson, P. W. (2002). Non-parametric tests of returns to scale. *European Journal of Operational Research, 139*(1), 115-132.

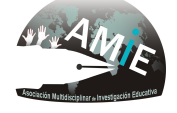

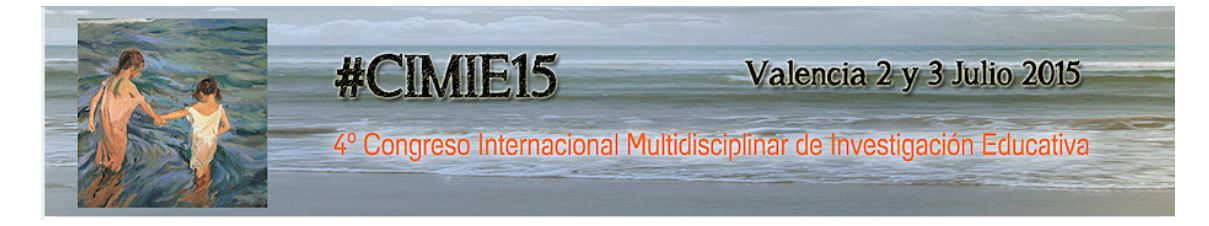

- Simar, L., & Wilson, P. W. (2004). Performance of the bootstrap for DEA estimators and iterating the principle. *Handbook of Data Envelopment Analysis*, 265-298.
- Simar, L., & Wilson, P. W. (2007). Estimation and inference in two-stage, semiparametric models of production processes. *Journal of Econometrics*, *136*(1), 31-64.
- Simar, L., & Wilson, P. W. (2009). Inference by subsampling in nonparametric frontier models *IAP Stat Technical Report Series* (pp. 39): Institut de Statistique, Universit'e Catholique de Louvain, Louvain-la-Neuve, Belgium.
- Simar, L., & Wilson, P. W. (2011). Two-stage DEA: caveat emptor. *Journal of Productivity Analysis, 36*(2), 205-218.
- Wheelock, D. C., & Wilson, P. W. (2008). Non-parametric, unconditional quantile estimation for efficiency analysis with an application to Federal Reserve check processing operations. *Journal of Econometrics, 145*(1-2), 209-225.

<sup>2</sup> Esta definición presupone libre disponibilidad de inputs y outputs.

<sup>6</sup> Véase Cooper et al. (2000)

 

<sup>7</sup> Una revisión completa de tal cuestión puede encontrarse en los trabajos de Read y Thanassoulis (1996), Seiford (1996), Cooper y Tone (1997), Cook y Seiford (2009).

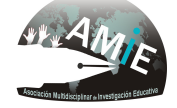

<sup>&</sup>lt;sup>1</sup> Abreviatura correspondiente al término "*Decision Making Unit"*, acuñado por Charnes et al. (1981). Su intención fue evitar las rigideces de otros términos como planta de producción, empresa, etc. Una DMU es, dentro del ámbito de la Literatura en Economía, cualquier entidad que tiene que ver con decisiones relacionadas con transformar inputs en outputs.

<sup>&</sup>lt;sup>3</sup> Las medidas de distancia son diversas. Aquí empleamos la distancia euclídea.

<sup>&</sup>lt;sup>4</sup> Lo que responde al planteamiento original propuesto por Farrell (1957).

<sup>&</sup>lt;sup>5</sup> Implícitamente, equivale a suponer grado de sustitución perfecto entre inputs y outputs.